............................................................................. ........................................................ *miejscowość i data*

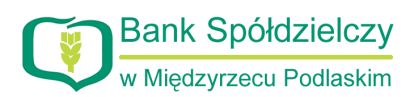

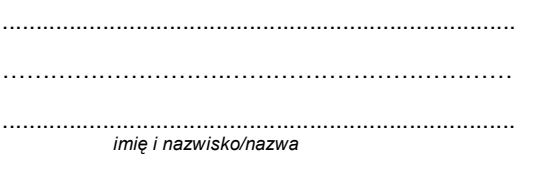

............................................................................. *PESEL/REGON*

## **Wniosek o udostępnienie usługi bankowości internetowej eCorpoNet**

- 1. Proszę o udostępnienie usługi eCorpoNet świadczonej przez Bank Spółdzielczy w Międzyrzecu Podlaskim.
- 2. Oświadczam, że jestem posiadaczem rachunku rozliczeniowego prowadzonego przez Bank Spółdzielczy w Międzyrzecu Podlaskim.
- 3. Wnioskuję o przydzielenie **wg Karty uprawnień** (załącznik nr 2) dostępu internetowego do usługi eCorpoNet dla:

rachunków bankowych otwartych **do dnia złożenia niniejszego wniosku**,

prowadzonych w ramach nr modulo:

rachunków bankowych otwartych **do dnia i od dnia złożenia niniejszego wniosku**,

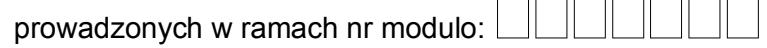

 $\Box$  Rachunków wymienionych poniżej:

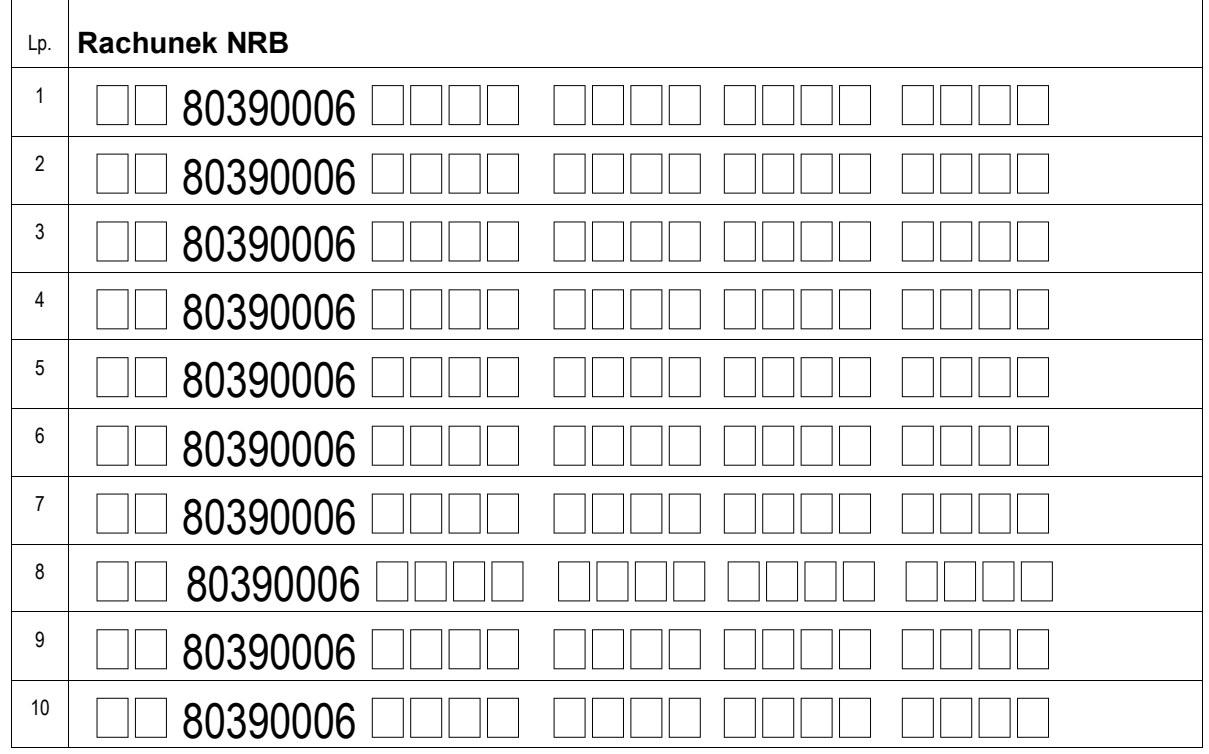

Do niniejszego wniosku dołączamy załącznik nr 2 - **Karta uprawnień.**

## **DECYZJA BANKU**

Przyznano dostęp w systemie eCorpoNet do wnioskowanych rachunków.

............................................................. *Pieczęć i podpisy za Bank*

## **WYPEŁNIA BANK**

 Wprowadzono do systemu: ......................................................................... *data i podpis pracownika Banku*